## <span id="page-0-0"></span>17<sup>a</sup> Aula - Métodos Numéricos e Optimização (II)

# Programação Mestrado em Engenharia Física Tecnológica

Samuel M. Eleutério sme@tecnico.ulisboa.pt

Departamento de Física Instituto Superior Técnico Universidade de Lisboa

 $\Omega$ 

### Queda dos Corpos à Superfície da Terra

- Como se disse, um número muito significativo das equações diferenciais, em Física, são de 2ª ordem.
- O movimento, a uma dimensão (1-dim), sem atrito, de um corpo, à superfície da Terra, é descrito pela lei de Newton:

$$
F = -mg
$$
  $\Leftrightarrow$   $m \frac{d^2x}{dt^2} = -mg$   $\Leftrightarrow$   $\frac{d^2x}{dt^2} = -g$ 

■ Usando as definições de velocidade e aceleração, obtemos

$$
\frac{dv}{dt} = -g \qquad \qquad \frac{dx}{dt} = v(t)
$$

ou seja, **transformámos** uma equação diferencial de 2ª ordem num sistema de duas equações diferenciais de 1ª ordem, que se podem resolver, como vimos anteriormente.

Assim, a partir da **primeira** (com  $t_0 = 0$ ):

 $d\mathsf{v}=-g\;dt\;\;\Leftrightarrow\;\; \int_{\mathsf{v}_o}^{\mathsf{v}}d\mathsf{v}=-g\int_{t_o=0}^{t}dt\;\;\Leftrightarrow\;\;\mathsf{v}(t)=-g\;t+\mathsf{v}_o$ Substituindo este resultado na segunda e integrando:

$$
dx = v dt \Leftrightarrow \int_{x_0}^{x} dx = \int_{0}^{t} v dt \Leftrightarrow x(t) = -\frac{1}{2}gt^{2} + v_{0}t + x_{0}
$$

## Queda dos Corpos à Superfície da Terra com Atrito

- **Infelizmente, a maioria das equações** não são assim tão simples de resolver como o caso anterior.
- Se considerarmos agora uma força de atrito proporcional ao quadrado da velocidade a 3-dim e a 1-dim:

$$
\vec{F}_a = -k \, v(t)^2 \, \frac{\vec{v}}{|\vec{v}|} \qquad ; \qquad F_a = -k \, v(t)^2 \, sgn(v)
$$

em que  $sgn(v)$  é a **função sinal**.

■ Equação do movimento da queda dos corpos com atrito:  $m \frac{d^2x}{dt^2} = -mg - k v(t)^2 sgn(v)$ Fazendo a sua decomposição num sistema de duas equações

de 1ª ordem e discretizando com vista à resolução numérica:

 $\Omega$ 

$$
\frac{\delta v}{\delta t} = -g - \frac{k}{m} v^2 \, \text{sgn}(v) \qquad \qquad v = \frac{\delta x}{\delta t}
$$

ou seja, usando o método de Euler:

$$
v(t + \delta t) = v(t) - g \, \delta t - \frac{k}{m} \, v(t)^2 \, sgn(v(t)) \, \delta t
$$
  
 
$$
x(t + \delta t) = x(t) + v(t) \, \delta t
$$

# <span id="page-3-0"></span>Método de Euler e Método de Euler-Cromer  $('Prog31_01.c')$

Como se viu, a discretização do problema anterior conduziu a:

$$
v(t + \delta t) = v(t) - g \, \delta t - \frac{k}{m} \, v(t)^2 \, sgn(v(t)) \, \delta t
$$
  

$$
x(t + \delta t) = x(t) + \mathbf{v} \, \delta t
$$

- **Uma** vez obtido o valor de  $v(t + \delta t)$ , a partir da **primeira** equação, temos dois valores possíveis da velocidade para substituir na segunda equação:
	- **Método de Euler: o valor da velocidade** calculado no instante  $\mathbf{t}'$ :  $\mathbf{v}(\mathbf{t})'$ .

 $\Omega$ 

- **Método de Euler-Cromer: o valor da velocidade calculado** no instante ' $\mathbf{t} + \delta \mathbf{t}'$ : ' $\mathsf{v}(\mathbf{t} + \delta \mathbf{t})'$ .
- Assim, o sistema anterior, usando o Método de Euler-Cromer, toma a forma:

$$
v(t + \delta t) = v(t) - g \, \delta t - \frac{k}{m} \, v(t)^2 \, sgn(v(t)) \, \delta t
$$
  

$$
x(t + \delta t) = x(t) + v(t + \delta t) \, \delta t
$$

### <span id="page-4-0"></span>Método de Euler e Método de Euler-Cromer

Podemos sistematizar os dois métodos aqui descritos e analisar as suas **diferenças**. Seja pois a equação diferencial:  $\frac{d^2x}{dt^2}=f(x(t),t)$ 

O método de Euler conduz ao sistema:

$$
v(t + \delta t) = v(t) + f(x(t), t) \delta t
$$
  

$$
x(t + \delta t) = x(t) + v(t) \delta t
$$

Enquanto o método de Euler-Cromer conduz a:

$$
v(t + \delta t) = v(t) + f(x(t), t) \delta t
$$
  

$$
x(t + \delta t) = x(t) + v(t + \delta t) \delta t
$$

Se substituirmos  $v(t + \delta t)$  na equação de  $x(x + \delta t)$ , obtemos:

$$
x(t + \delta t) = x(t) + v(t) \, \delta t + f(x(t), t) \, \delta t^2
$$

■ Como se pode ver, esta expressão é igual à do *método de Euler*  ${\sf mais}$  o termo  $\delta{\bf t}^2$ , ou seja, o  ${\sf m\acute{e}todo}$   ${\sf de}$   ${\sf Euler\--} {\sf Cromer}$ acrescentar um term[o](#page-3-0) **correctivo quadrático**[.](#page-4-0)

## Método Euler, Erros e Problemas ('Prog33\_01.c')

- **n** Os métodos de Euler ou de Euler-Cromer baseam-se na hipótese da derivada ser aproximadamente constante no intervalo  $\delta \mathbf{t}$
- No entanto, em muitas situações, tal aproximação não é razoavelmente satisfeita e há desvios em relação à solução.
- E os erros vão-se acumulando...
- Para evidenciar as diferencas que surgem entre as soluções exactas e aproximadas, podemos analisar a equação:

$$
\frac{dx}{dt} = x \qquad \Rightarrow \qquad x(t) = C e^t
$$

■ Pode ver-se no programa ('Prog33\_01.c') a diferença entre a solução exacta e a solução aproximada. O desvio torna-se bastante evidente à medida que se aumenta o passo 'dt'.

### Método de Runge-Kutta de 2<sup>a</sup> Ordem

- <span id="page-6-0"></span>Já vimos que para melhorar a convergência das soluções numéricas é conveniente procurar soluções não lineares.
- Seja a equação diferencial e o termo n do método de Euler:

$$
\frac{dx}{dt} = f(x, t) \qquad x_{n+1} = x_n + f(x_n, t_n) \delta t
$$

- Procuremos então obter *informação* sobre a derivada no interior do intervalo para melhorar a estimativa do valor da função. Seja 'h' o acréscimo da variável.
- **Designemos por**  $k_1$  **o termo de Euler:**

 $k_1 = h f(x_n, t_n)$ 

Vamos agora fazer uma **estimativa no meio do intervalo**:

$$
k_2 = h f(x_n + \frac{1}{2} k_1, t_n + \frac{1}{2} h)
$$

**Podemos então calcular o valor da função** no final do intervalo:

$$
x_{n+1}=x_n+k_2
$$

Estas três últimas expressões ( $k_1$ ,  $k_2$  e  $x_{n+1}$ ) definem o método de Runge-Kutta de 2<sup>a</sup> ordem.  $QQ$ 

## <span id="page-7-0"></span>Método de Runge-Kutta de 2<sup>a</sup> Ordem Declínio Radioactivo ('Prog30<sub>-02.c</sub>' e '33<sub>-</sub>02.c')

- A aplicação do método de Runge-Kutta de 2<sup>a</sup> ordem ao declínio radioactivo dá:
- $\frac{dx}{dt} = -\lambda x$  em que  $f(x_n, t_n) = -\lambda x_n$ **Para k<sub>1</sub>** e k<sub>2</sub> tem-se  $k_1 = h f (x_n, t_n)$ 1  $\frac{1}{2}k_1, t_n + \frac{1}{2}$  $rac{1}{2}h$  $k_1 = -h \, \lambda \, x_n$  k<sub>2</sub> = h (-  $\lambda \, (x_n + \frac{1}{2})$  $(\frac{1}{2}k_1)$ Substituindo  $k_1$  em  $k_2$ , obtém-se

$$
k_2=-\lambda\,h\,x_n+\tfrac{1}{2}\,\lambda^2\,h^2\,x_n
$$

E finalmente, tem-se o termo geral:

$$
x_{n+1} = x_n + k_2
$$
  

$$
x_{n+1} = x_n - \lambda h x_n + \frac{1}{2} \lambda^2 h^2 x_n
$$

que é u[m](#page--1-0)a expressão de **segunda ordem** [em '](#page--1-0)[h](#page-7-0)['](#page--1-0) [\(](#page-0-0) $\delta t$  $\delta t$  $\delta t$ [\).](#page-0-0)

 $\Omega$ 

### Método de Runge-Kutta de 4<sup>a</sup> Ordem

O método de Runge-Kutta de 4<sup>a</sup> ordem é provavelmente o método de resolução de equações diferenciais mais utilizado, e generaliza o caso anterior (Ver 'Prog33\_03.c').

Nesta ordem, o método utiliza quatro termos:

$$
k_1 = h f(x_n, t_n)
$$
  
\n
$$
k_2 = h f(x_n + \frac{1}{2} k_1, t_n + \frac{1}{2} h)
$$
  
\n
$$
k_3 = h f(x_n + \frac{1}{2} k_2, t_n + \frac{1}{2} h)
$$
  
\n
$$
k_4 = h f(x_n + k_3, t_n + h)
$$

■ O valor da **função** no final do intervalo é então dado por:

$$
y_{n+1} = y_n + \frac{1}{6} k_1 + \frac{1}{3} k_2 + \frac{1}{3} k_3 + \frac{1}{6} k_4
$$

que é uma expressão com **potências** de 'h' até à 4ª ordem.

Outras variantes deste método podem ser encontradas na bibliografia da cadeira, bem como programas exemplificativos das suas implementações.

つくい

# Precisão  $('Prog32_01.c')$

- <span id="page-9-0"></span>**Para além dos erros inerentes aos métodos temos também os** erros inerentes às máquinas que usamos.
- Como se sabe os **computadores** têm uma precisão limitada e a sua **correcta utilização** exige que conheçamos as características específicas dos sistemas que usamos.
- A precisão máxima, que podemos ter num cálculo, pode ser obtida usando um programa que adiciona uma quantidade cada vez menor a uma variável. Quando a variável não é alterada atingimos o limite.
- No tocante à **velocidade de cálculo**, é bom ter em conta que muitos **compiladores** fazem internamente o cálculo em '**double**'. Nestas situações, fazer os cálculos em 'float' poderá conduzir a cálculos **mais lentos** devido aos 'castings' daí resultantes.

 $2990$ 

AP ▶ ( ヨ ) ( ヨ ) ( ヨ )

## Eficiência de Cálculo

- <span id="page-10-0"></span>Em programas com um elevado número de operações é essencial garantir uma elevada eficiência das tarefas a executar.
- Em mais do que uma ocasião, já verificámos que a **opção**, por uma ou por outra solução (algoritmo), nos conduz a tempos de cálculos significativamente diferentes.
- Também já se encontraram situações, em que a memória requerida pelo programa é **superior** à que lhe pode ser atribuída.
- Os compiladores, em geral, dispõem de opções de optimização que permitem:
	- 1 Diminuir o espaço de memória utilizado;
	- 2 Diminuir o tempo de cálculo.
- No entanto, devemos estar bem cientes de que a melhor optimização é a que fazemos ao dese[nvolv](#page--1-0)[e](#page-9-0)[r](#page--1-0)[u](#page--1-0)[m](#page-0-0) [pr](#page-13-0)[og](#page-0-0)[ra](#page-13-0)m[a.](#page-13-0)

つくへ

## Eficiência de Cálculo

Algumas regras básicas são essenciais na escrita do código de um programa:

- Antes de começar a escrever um programa devemos planificá-lo cuidadosamente para garantir o menor número de operações;
- Eliminar **operações entre constantes** nos ciclos;
- Usar macros para implementar **pequenas funções** de uso muito frequente. Isto aumenta o tamanho do código mas reduz o tempo de acesso às funções;
- Reduzir ao mínimo o acesso de leitura e de escrita no ecran ou no disco;
- Utilizar o qualificativo 'register' em variáveis de utilização muito frequente (nem sempre funciona);

 $200$ 

■ Ter em atenção a estruturação de ciclos encastrados.

# Eficiência de Cálculo  $('Prog32_02.c' a 'Prog32_06.c')$

■ Os **programas** que se seguem (Prog32\_02a6') ilustram as consequências de **diferentes implementações** do código do mesmo **programa básico**. São apresentados os **tempos** de CPU e os tempos de Relógio em segundos:

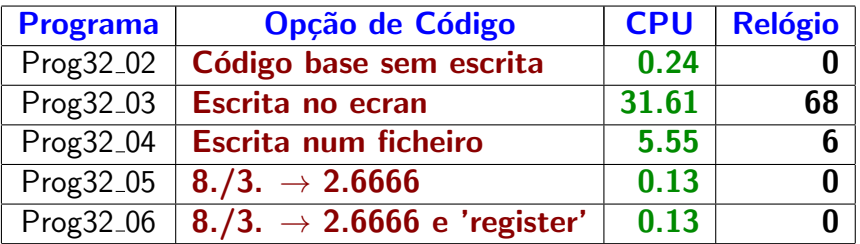

 $200$ 

# Eficiência de Cálculo ('Prog32 07.c' a 'Prog32 09.c')

- <span id="page-13-0"></span>■ Os programas Prog32\_07a9 mostrou as diferenças de tempos de cálculo que se obtêm ao usar 'strlen' na condição de um ciclo:
	- 1 (Prog32<sub>-</sub>07): usa 'strlen' na condição de um ciclo;
	- **2** (Prog32\_08): usa como condição do ciclo 'str[k] != 0';
	- **3** (Prog32\_09): usa com condição do ciclo ' $k <$  len', em que 'len' é o comprimento da string.

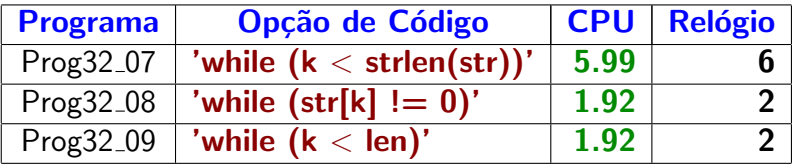

つくい